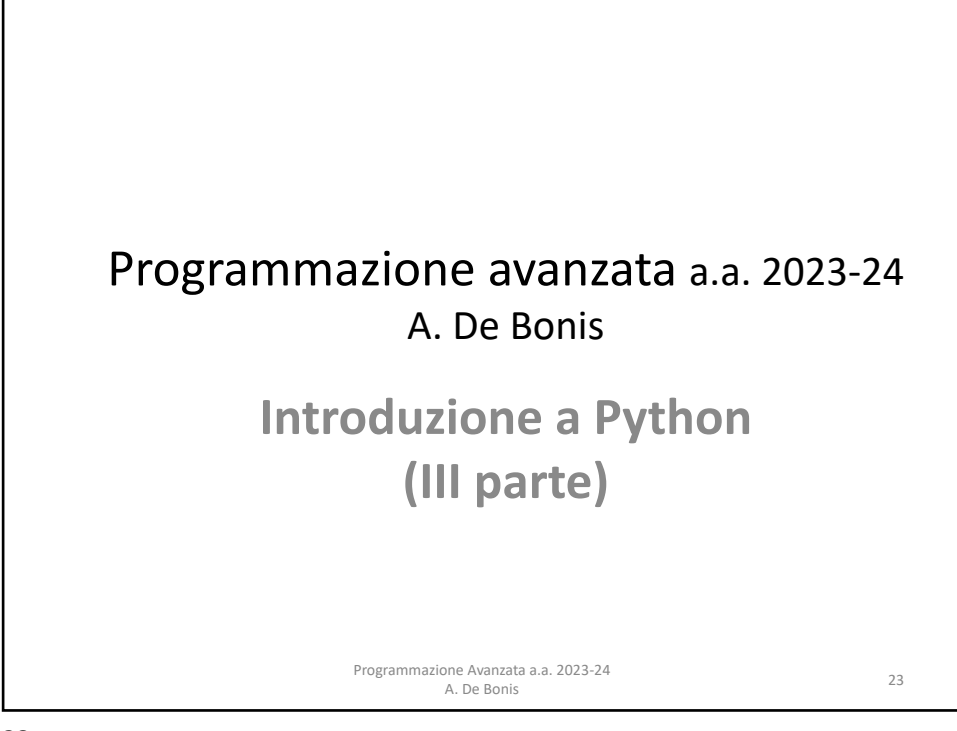

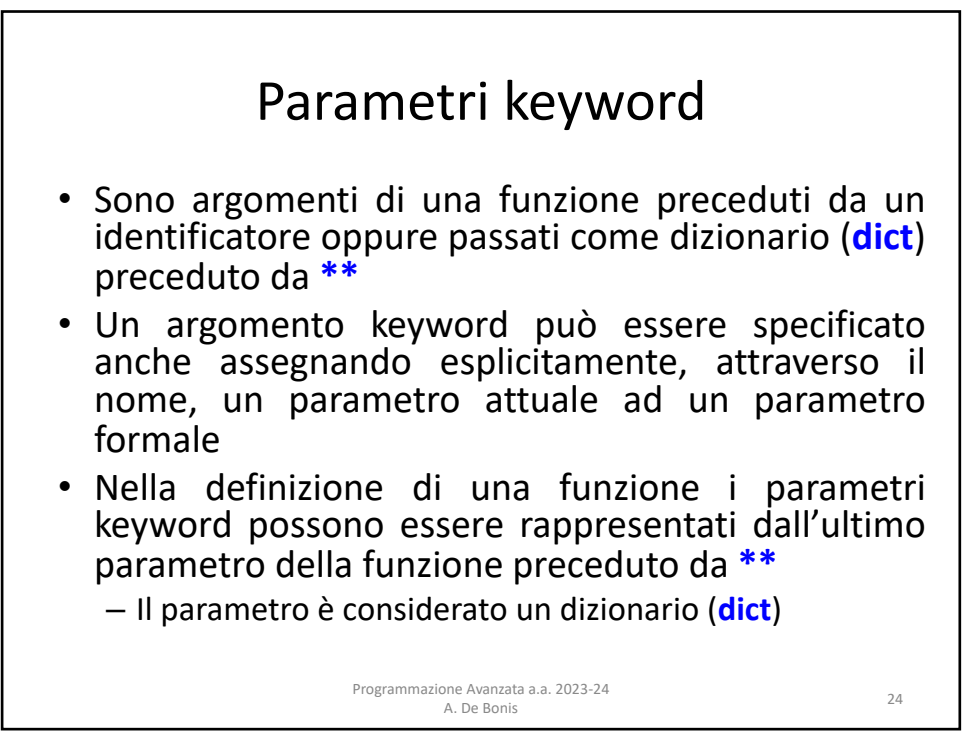

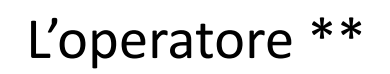

• L'operatore \*\* è il mapping unpacking operator e può essere applicato ai tipi mapping (collezione di coppie chiave-valore) quali i dizionari per produrre una lista di coppie chiave-valore adatta ad essere passata come argomento ad una funzione.

Programmazione Avanzata a.a. 2023-24

ione Avanzata a.a. 2023-24<br>- A. De Bonis 25

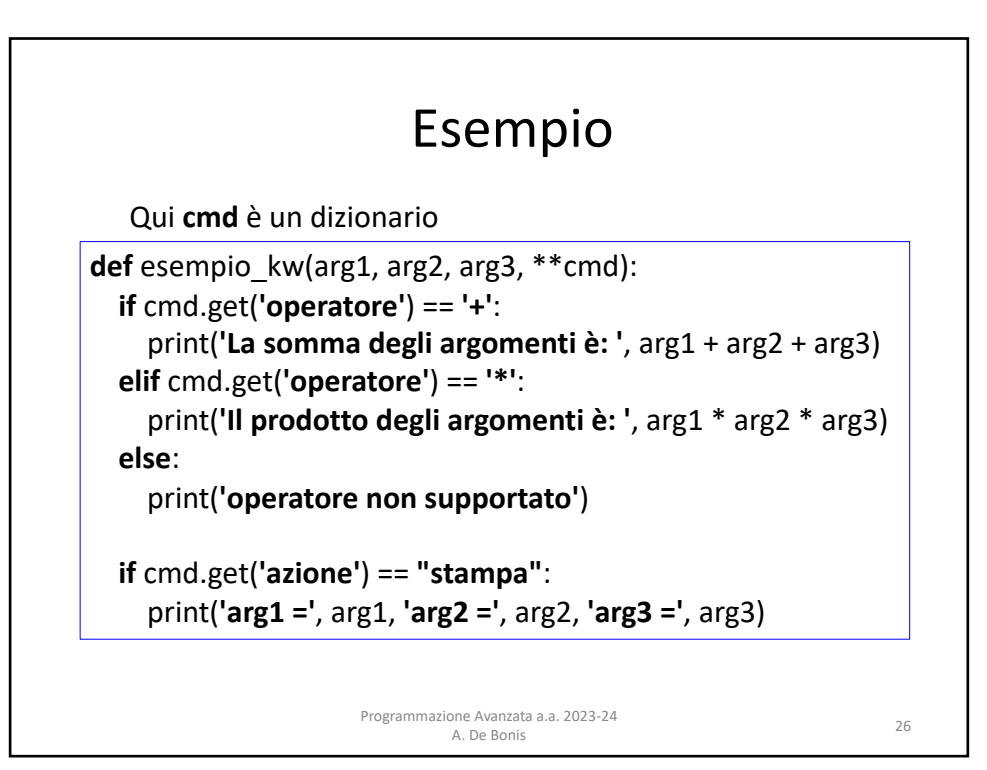

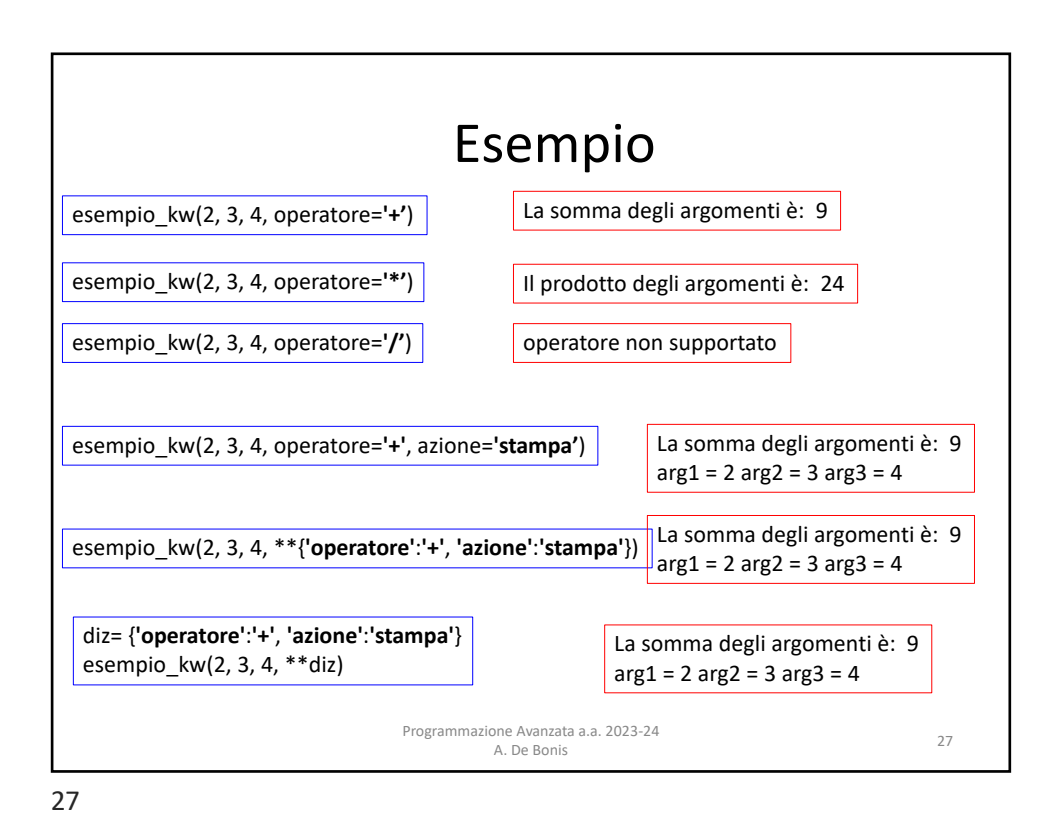

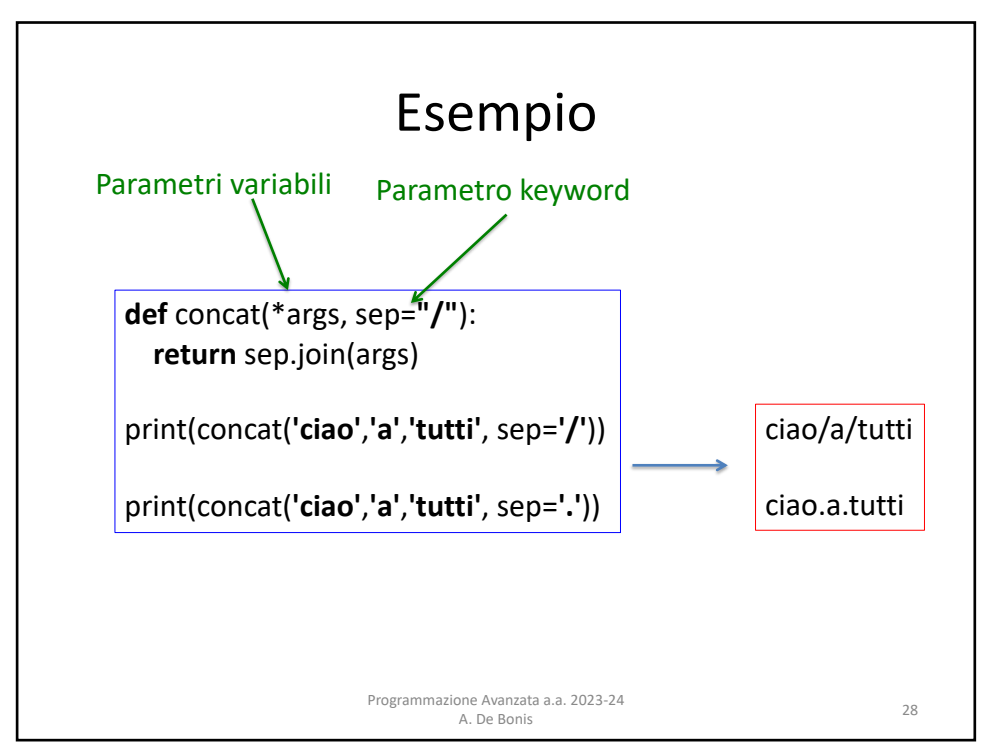

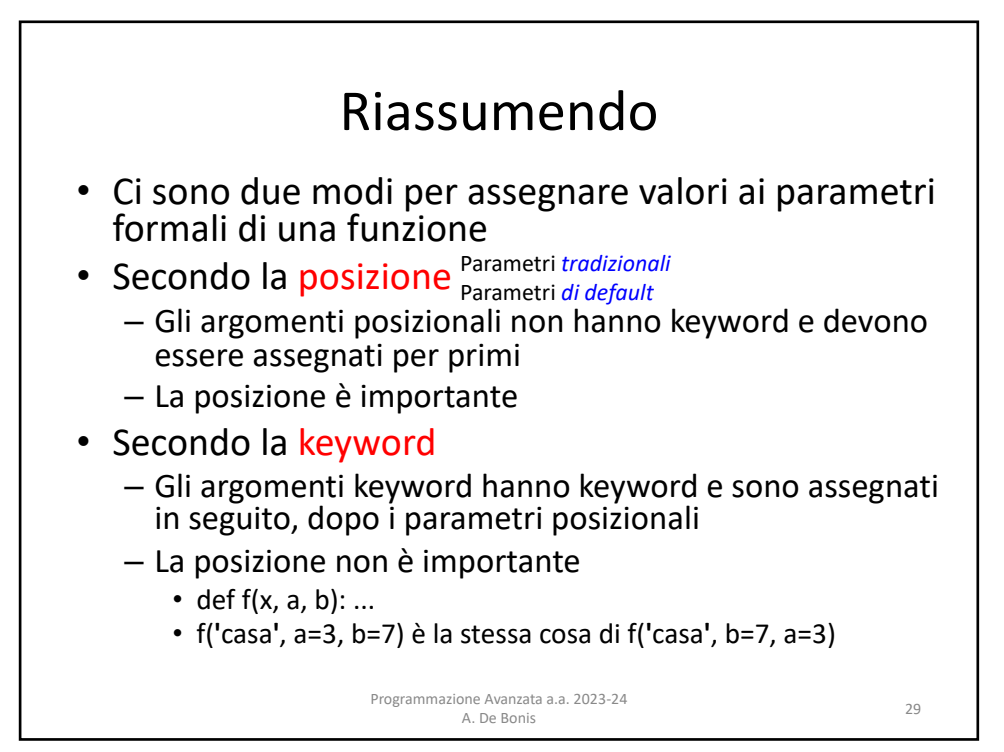

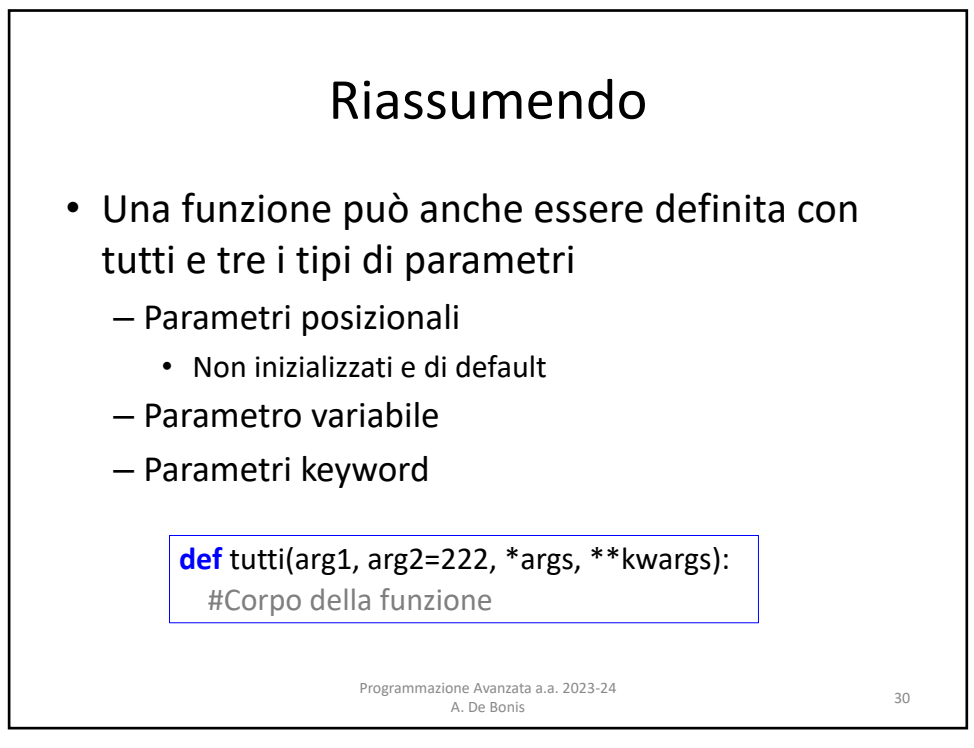

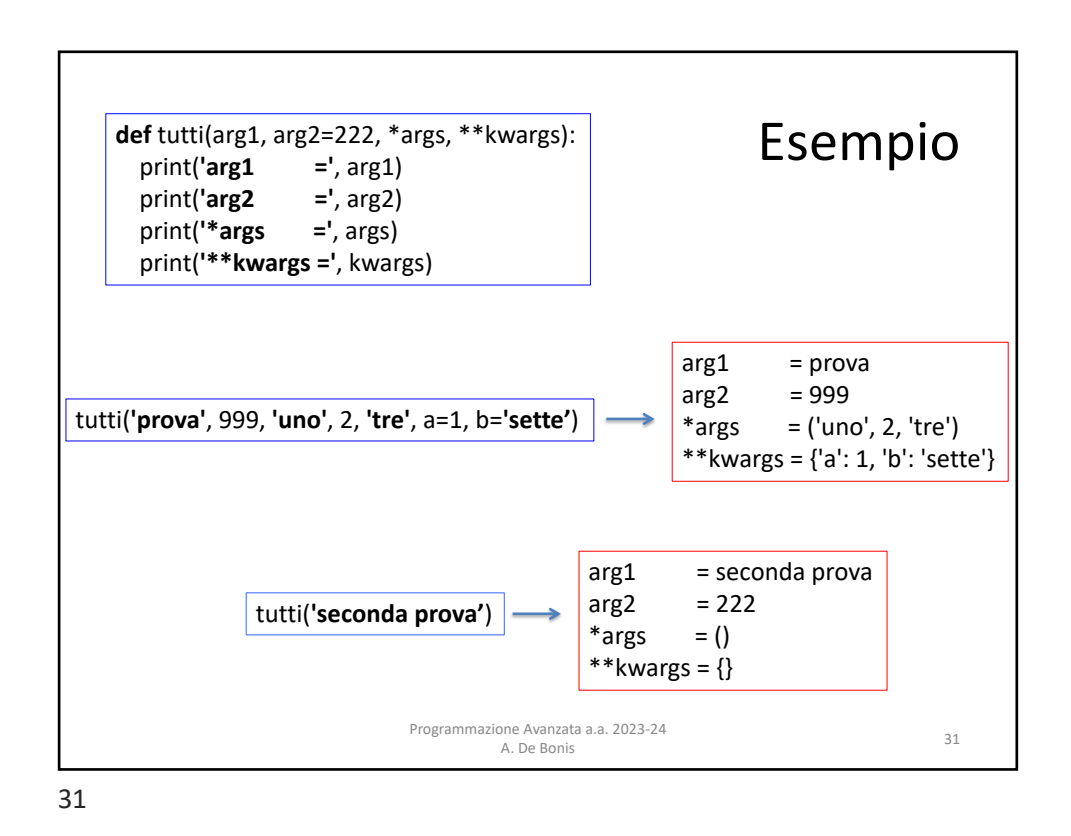

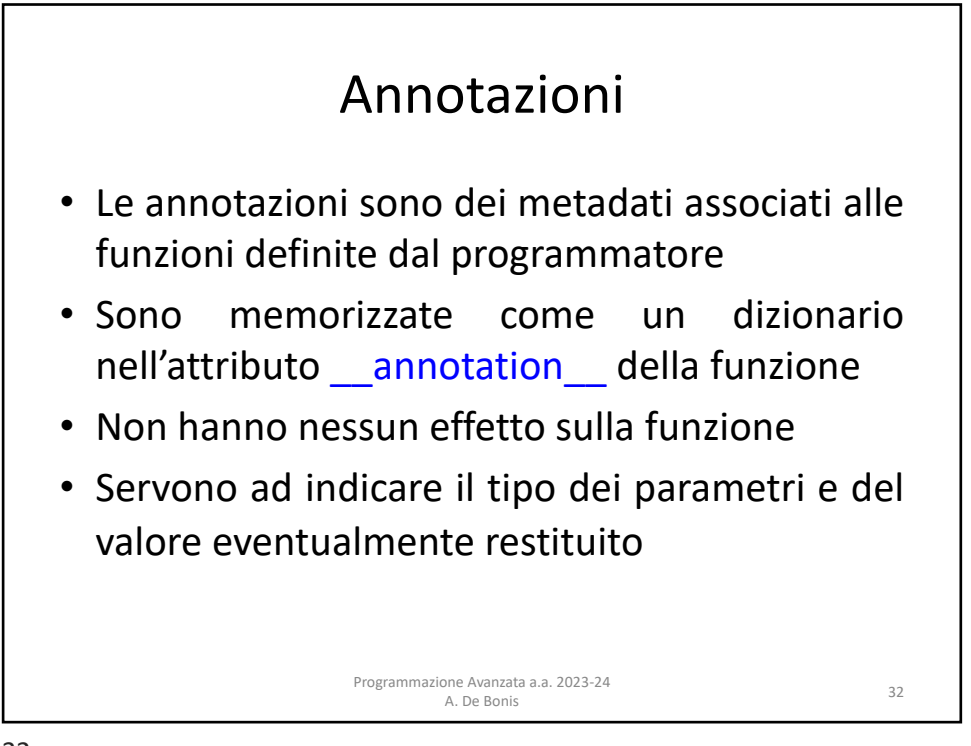

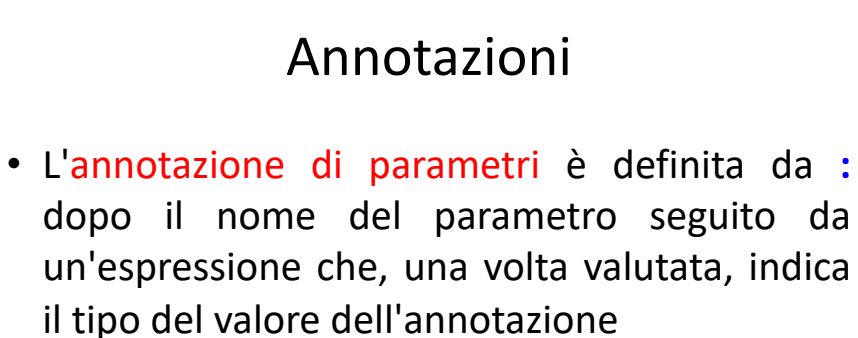

• Le annotazioni di ritorno sono definite da **->** seguita da un'espressione e sono poste tra la lista dei parametri e i due punti che indicano la fine dell'istruzione def

Programmazione Avanzata a.a. 2023-24 A. De Bonis <sup>33</sup>

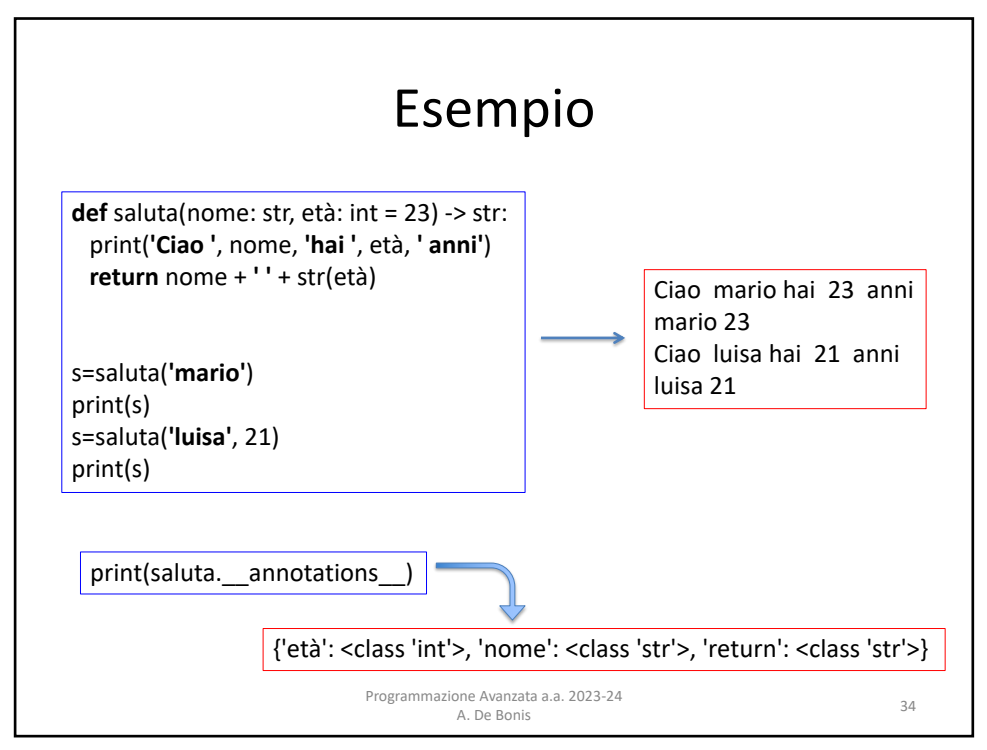

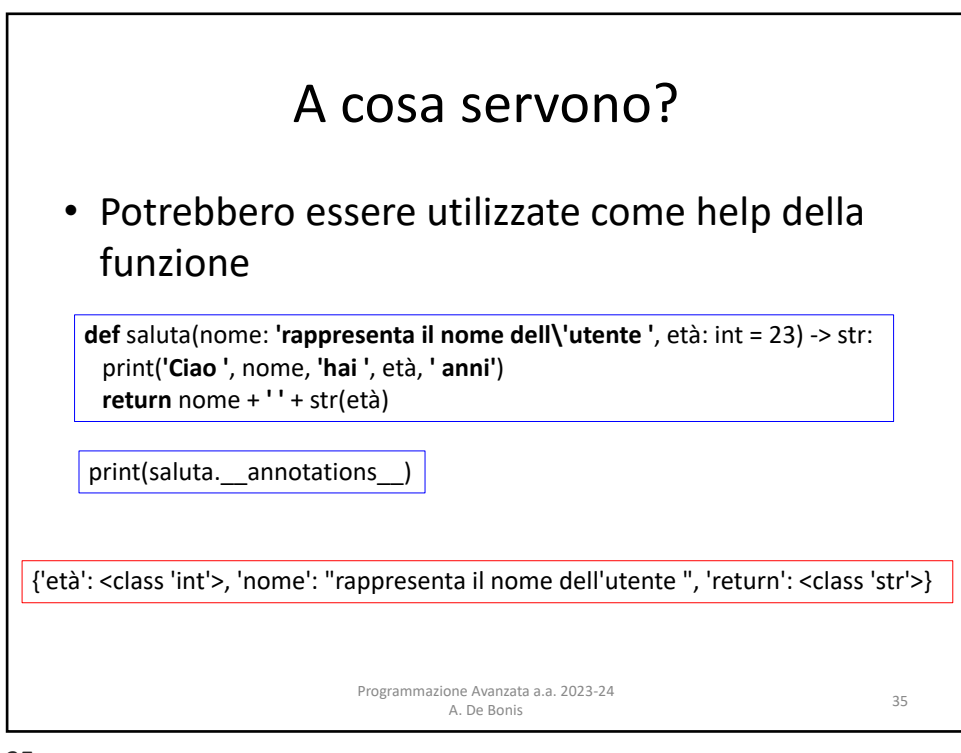

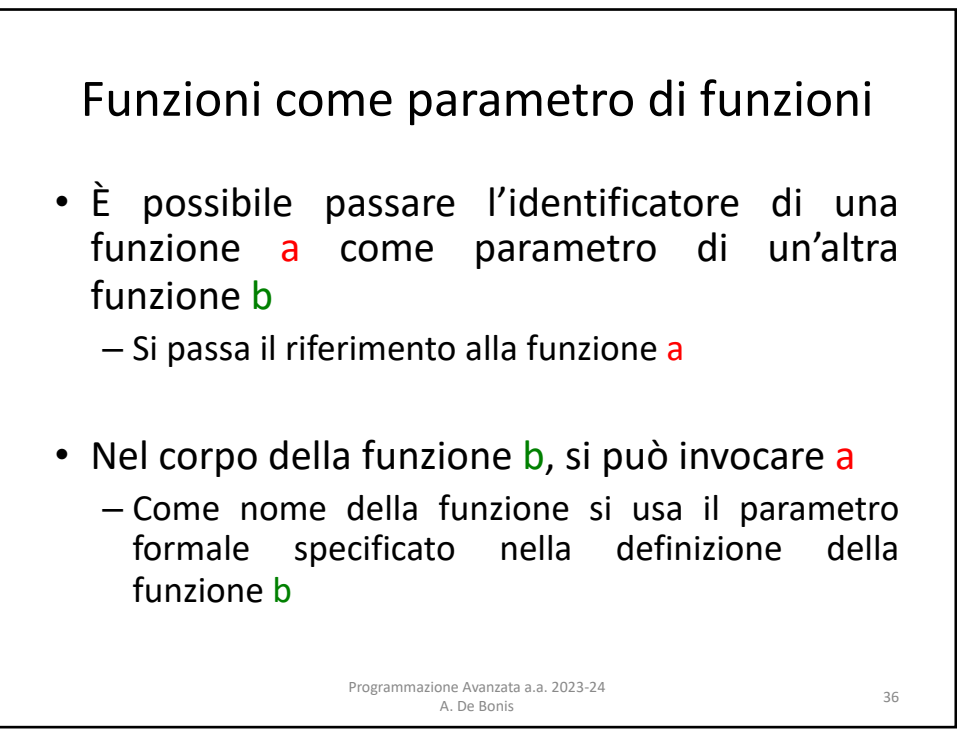

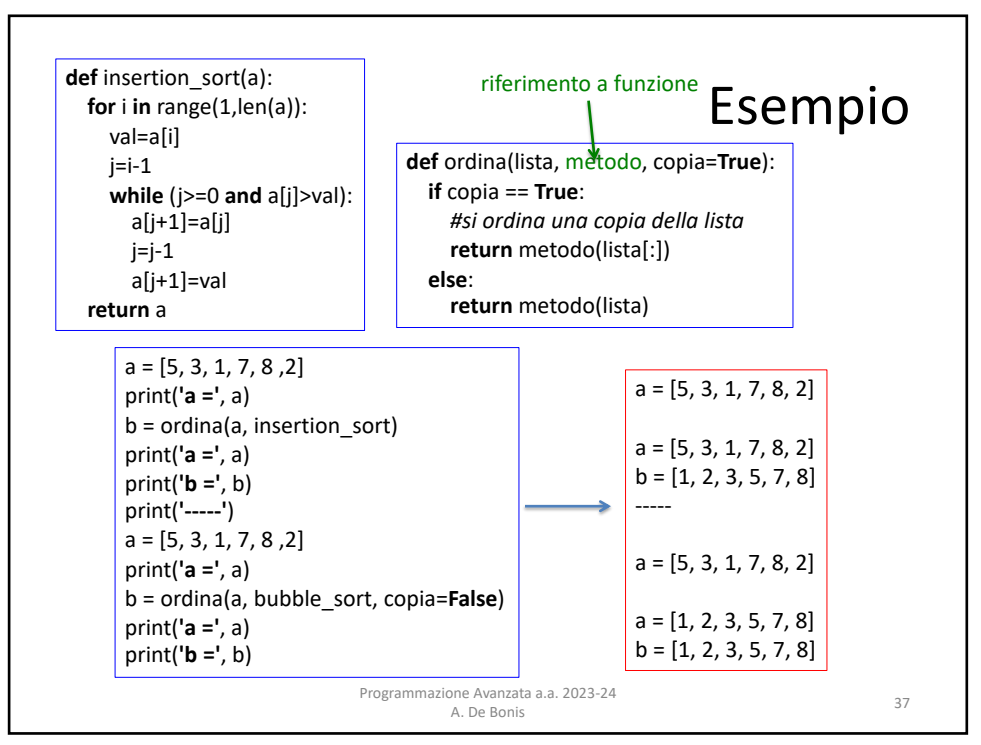

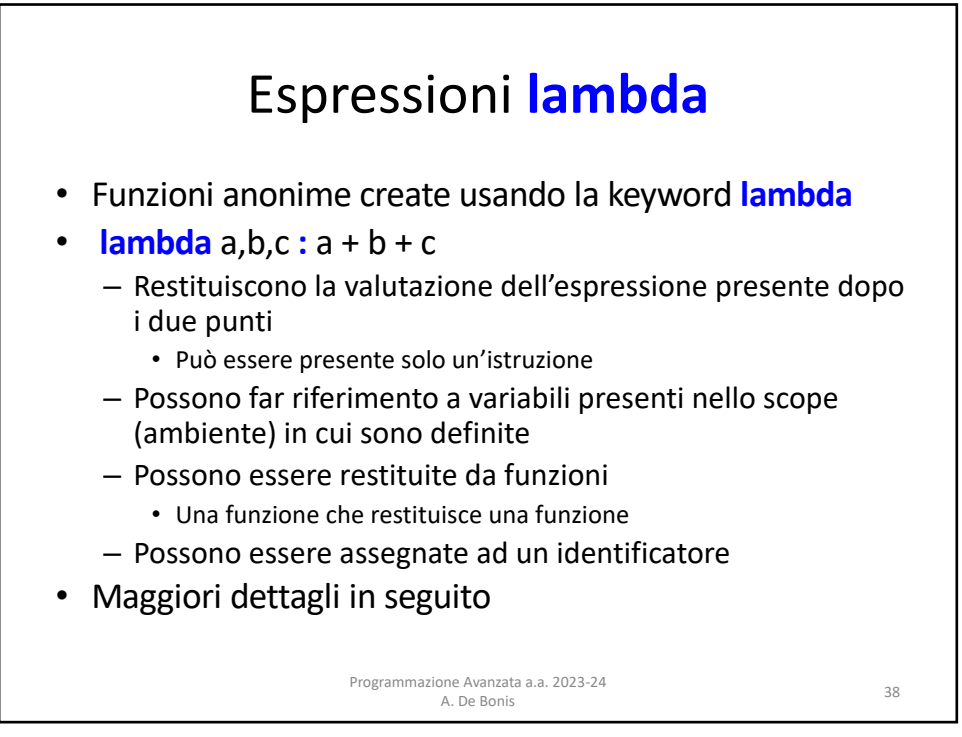

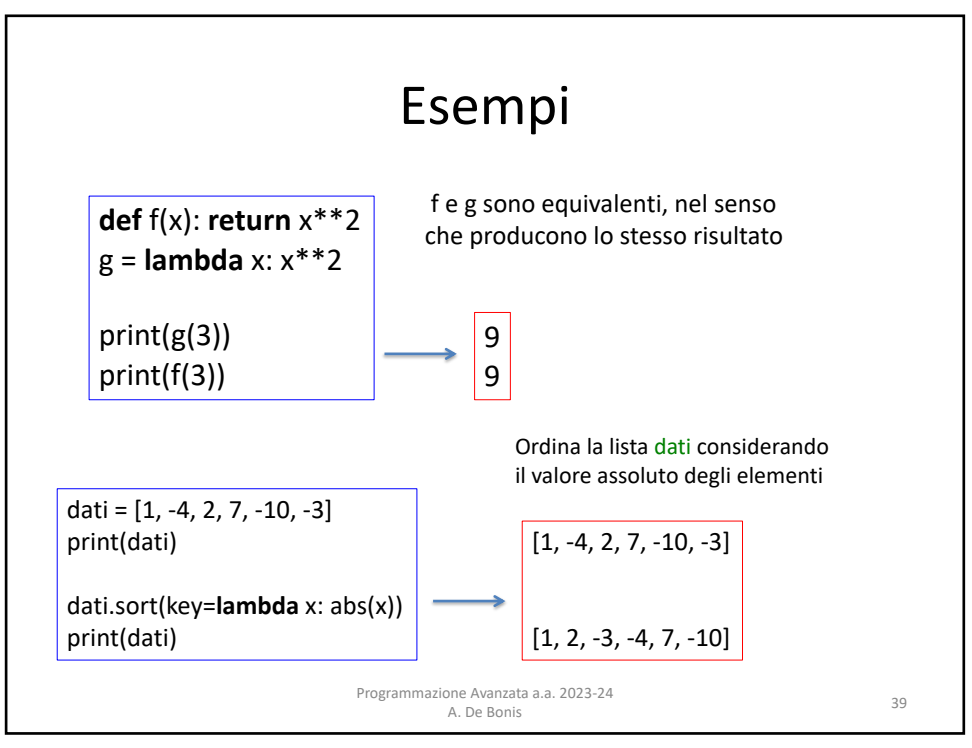

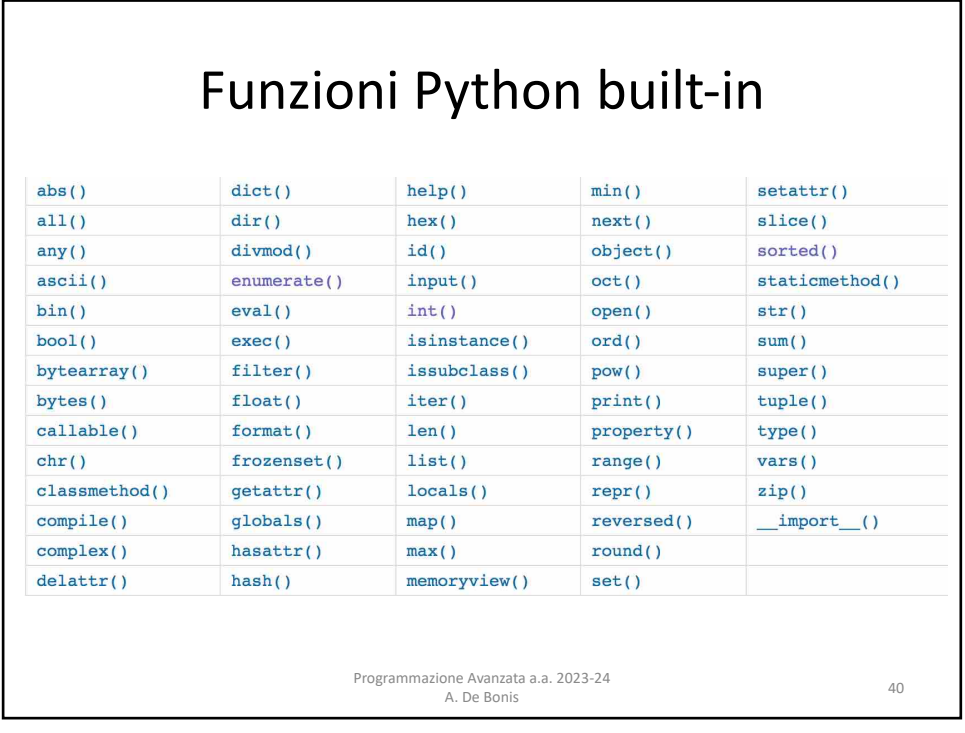

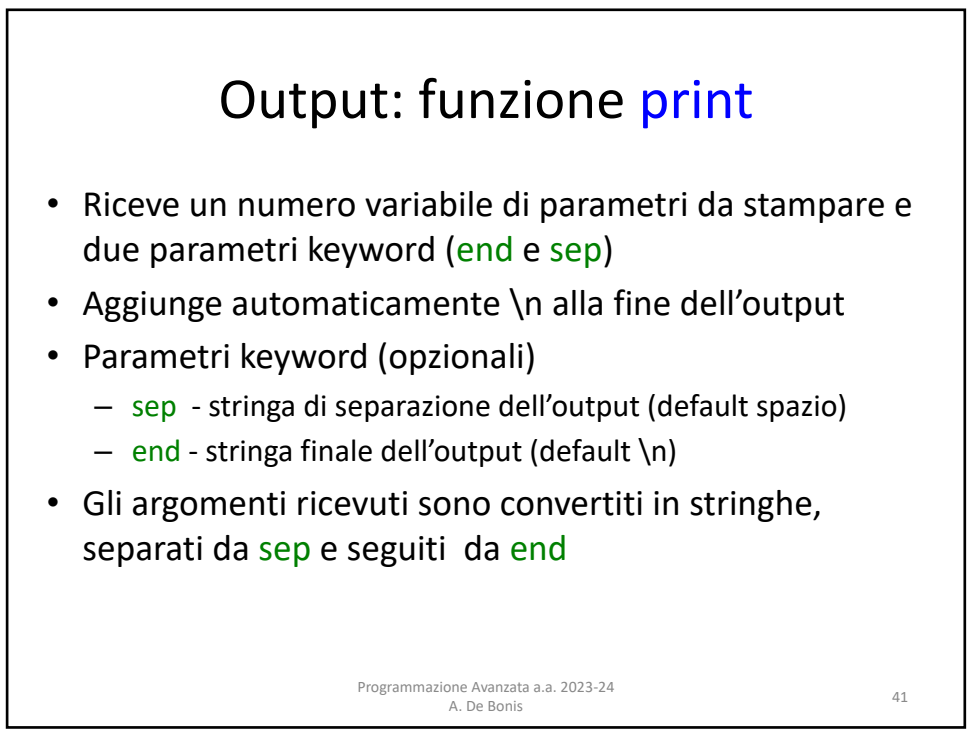

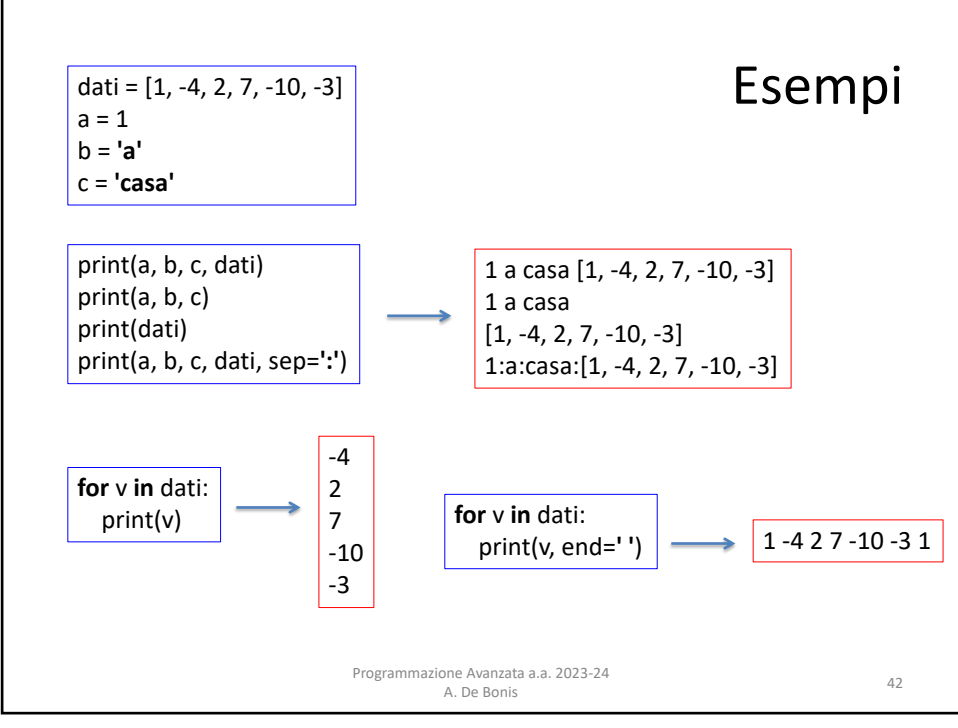

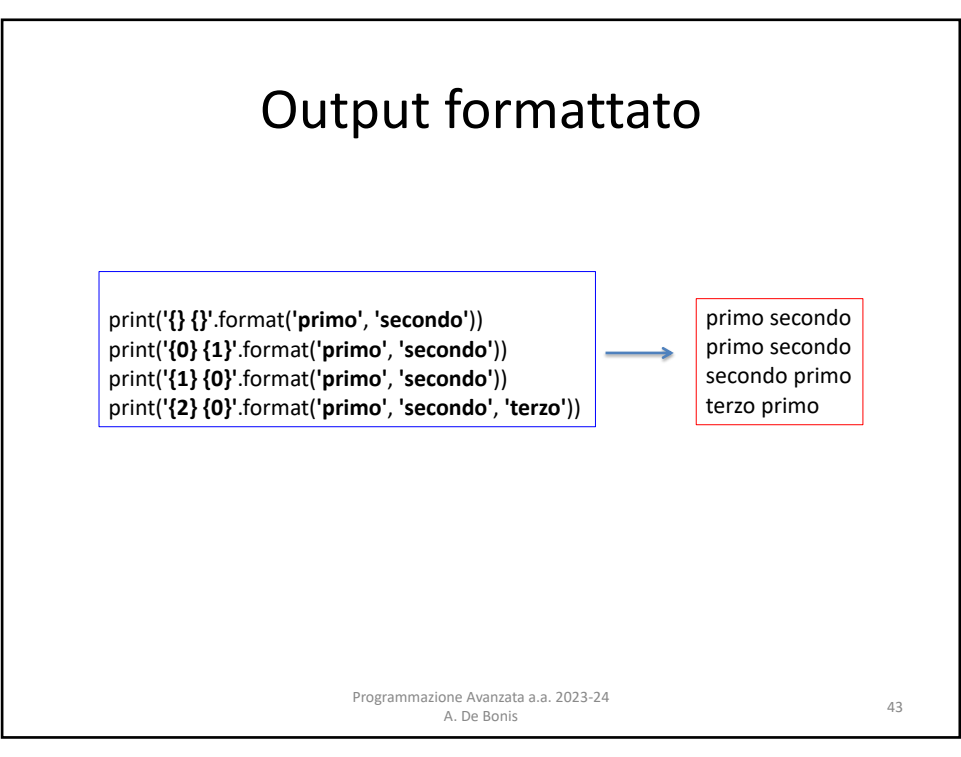

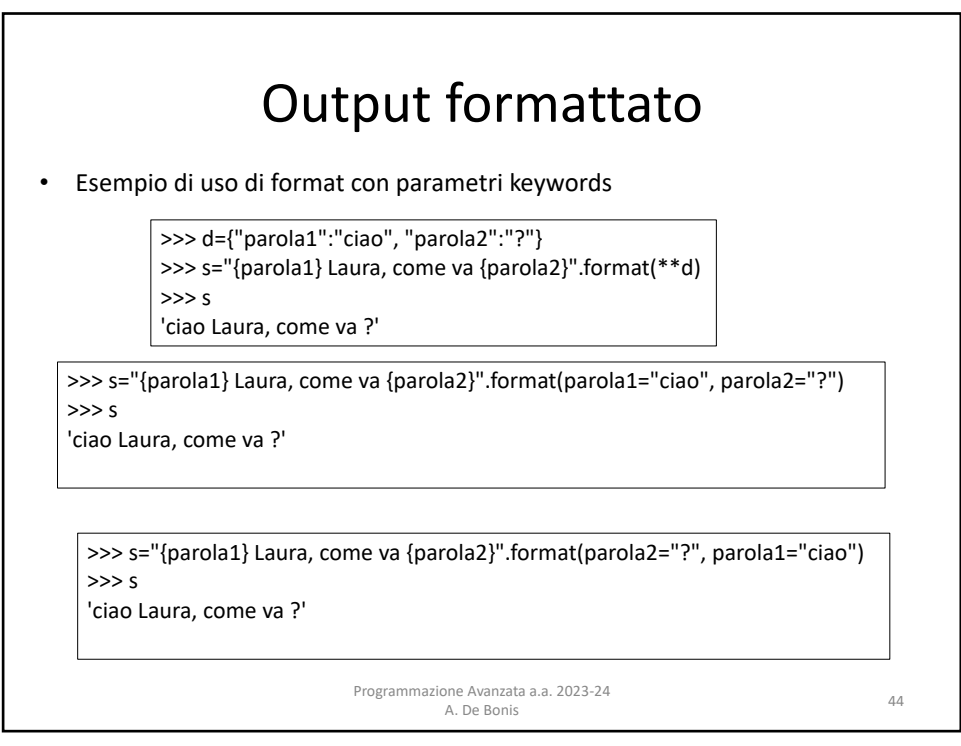

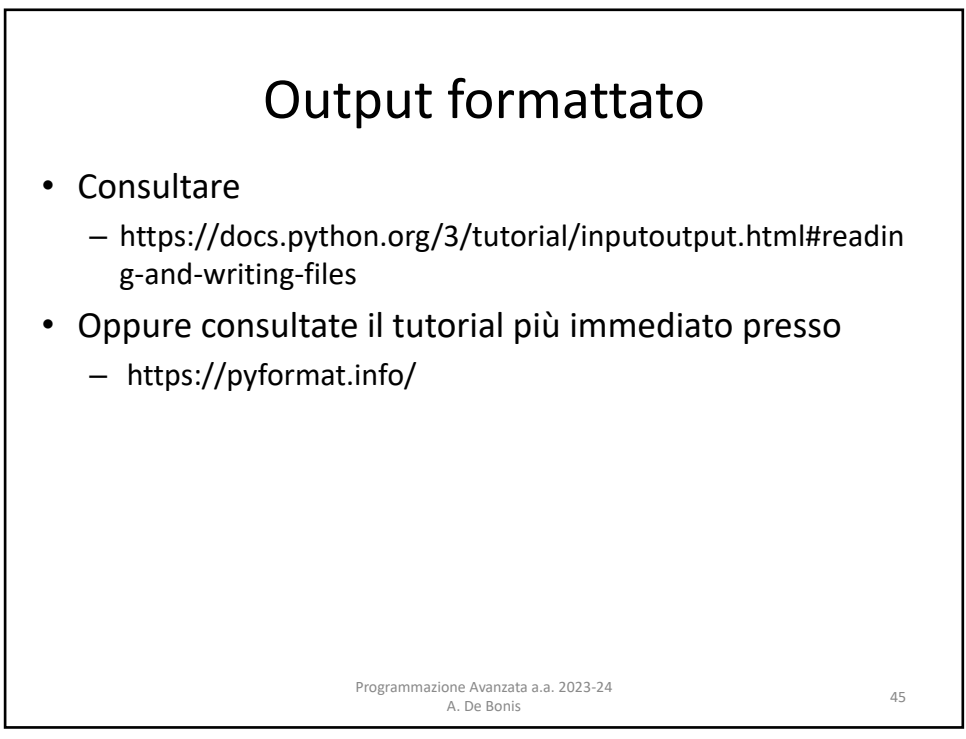

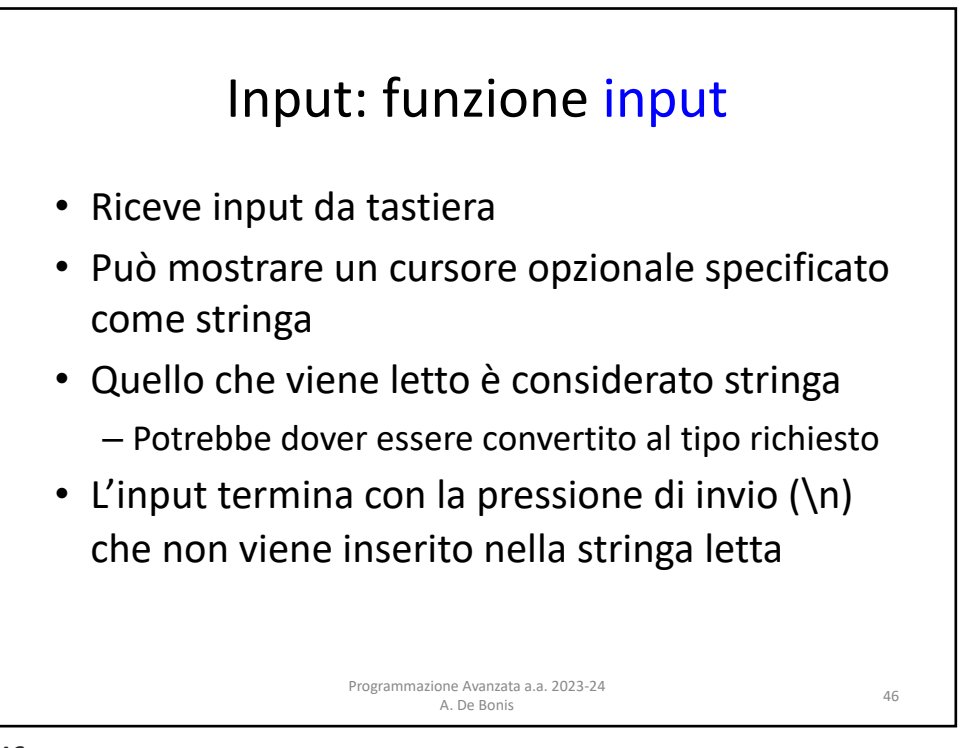

![](_page_12_Figure_1.jpeg)

![](_page_12_Picture_3.jpeg)

![](_page_13_Figure_1.jpeg)

![](_page_13_Picture_3.jpeg)

![](_page_14_Figure_1.jpeg)

![](_page_14_Picture_59.jpeg)

Programmazione Avanzata a.a. 2023-24 one Avanzata a.a. 2023-24<br>A. De Bonis 52

![](_page_15_Picture_162.jpeg)

![](_page_15_Picture_3.jpeg)

![](_page_16_Figure_1.jpeg)

![](_page_16_Picture_3.jpeg)

![](_page_17_Figure_1.jpeg)

![](_page_17_Figure_3.jpeg)

![](_page_18_Figure_1.jpeg)

![](_page_18_Figure_3.jpeg)

![](_page_19_Figure_1.jpeg)

![](_page_19_Picture_265.jpeg)

![](_page_20_Figure_1.jpeg)

![](_page_20_Figure_3.jpeg)

## Caricamento moduli

- Ogni volta che un modulo è caricato in uno script è eseguito
- Il modulo può contenere funzioni e codice *libero*
- Le funzioni sono *interpretate,* il codice libero è eseguito
- Lo script che importa (eventualmente) altri moduli ed è eseguito per primo è chiamato dall'interprete Python  $\_$ main
- Per evitare che del codice *libero* in un modulo sia eseguito quando il modulo è importato dobbiamo inserire un controllo nel modulo sul nome del modulo stesso. Se il nome del modulo è main allora il codice libero è eseguito; altrimenti il codice non viene eseguito.

Programmazione Avanzata a.a. 2023-24

ione Avanzata a.a. 2023-24<br>- A. De Bonis 65

![](_page_21_Picture_8.jpeg)

![](_page_22_Figure_1.jpeg)

![](_page_22_Figure_3.jpeg)